Site :<http://code.activestate.com/recipes/langs/python/>

From: <https://dvillers.umons.ac.be/wiki/>- **Didier Villers, UMONS - wiki**

Permanent link: **<https://dvillers.umons.ac.be/wiki/floss:python:activestateselection?rev=1329323573>**

Last update: **2012/02/15 17:32**

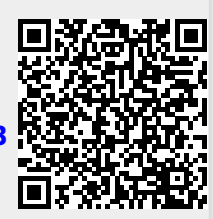